# Spectrum Scale Data Migration With AFM A Cautionary Tale

Bob Oesterlin
Sr Principal Storage Engineer
Nuance Communications

# Nuance - Global technology reach

Established global technology leadership across multiple domains and languages

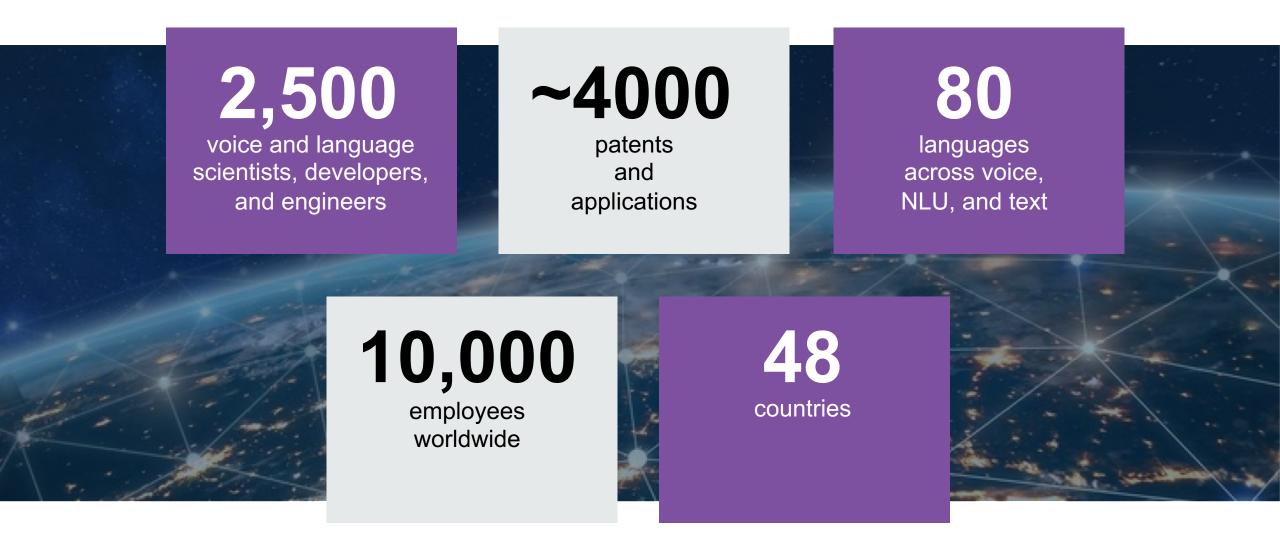

# **Nuance HPC Environment**

#### **Nuance HPC Environment**

#### — Compute

- Approximately 1600 Nodes (x86 Linux 6.8, 7.5+
- 200+ GPU Nodes (mix of types, x86 Linux)
- 2 main compute "grids" UGE Job Scheduler
- 10G Ethernet

#### — Storage

- 3 Spectrum Scale Clusters
- SAN based storage
- "Roll your own" NSD servers
- CEPH (Object and File)

#### Spectrum Scale

- Clusters/Filesystems are 7+ years old (started at GPFS 3.2)
  - Current clusters are all 4.2.3-17 (CentOS 6.X dependency on some clients)
- 2+ PB SAN storage (20+ file systems)
- 3PB ESS GL4 5.2.3.4-1 (Scale 5.0.3.2)
- Approx 4 billion files (avg file size <10k)</li>

## **HPC File Distribution**

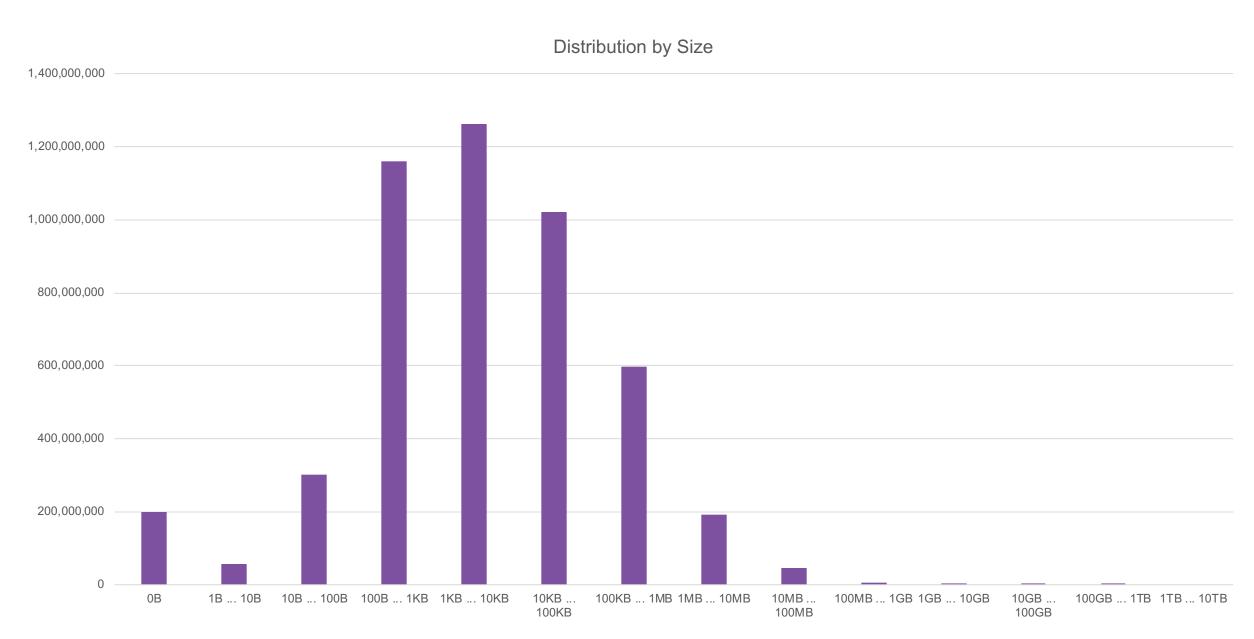

## **HPC File Distribution**

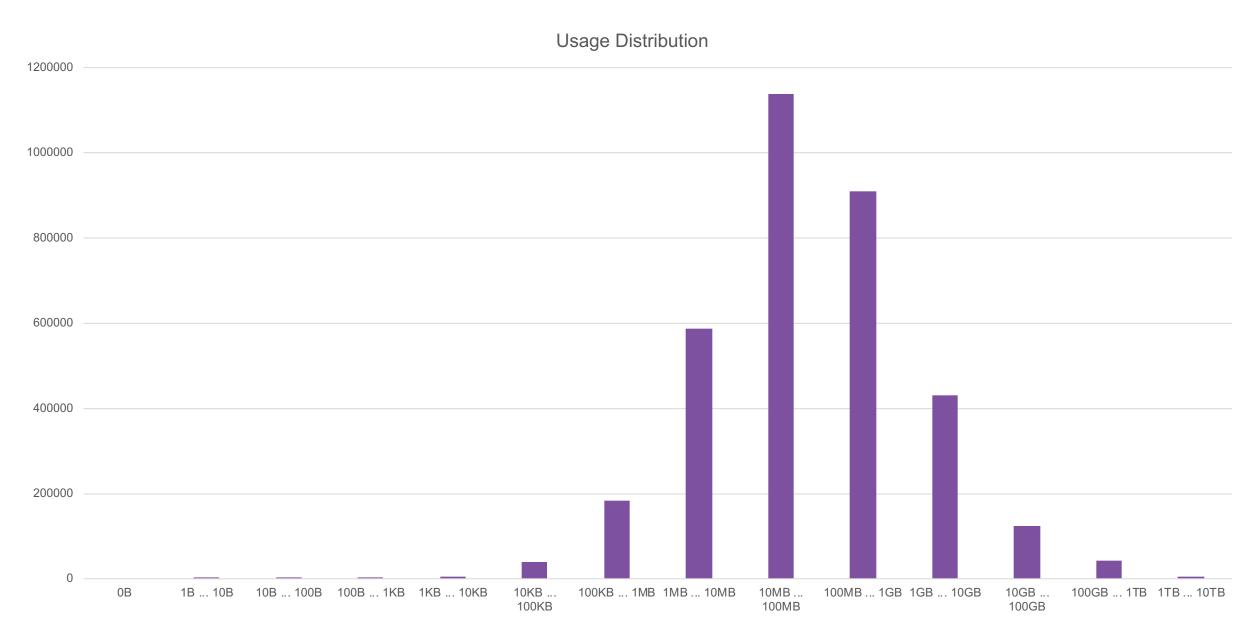

# **AFM Migration**

# **Migration Goals/Constraints**

#### — Goals

- Retire legacy SAN storage and servers
- Reduce datacenter space
- Reduce power, cooling
- Reduce number of file systems, move to filesets
- Encrypt data (Spectrum Scale + SKLM)

#### Constraints

- Move off high speed SAN storage by 7/1 (did not meet this, but not due to AFM)
- Move off slower/older SAN storage by YE 2019 (may make it?)
- Minimal user disruption (data unavailable to users)
- How can we do this?
  - rsync (or a variation of this)
  - AFM

# **Target Environment**

- ESS GL4, 2PB (now 3PB)
  - Initially running ESS 5.3.2-1. (Scale 5.0.2.2)
  - 2 file systems: 600TB, 1100TB
    - Needed to be Scale 4.2.3 compatible
  - Spectrum Scale Encryption (2 SKLM servers, primary/backup)
  - IO nodes 4x40GBE bond

#### — AFM

- 4 gateway nodes
- 128gb/24 core 10GE
- Scale 5.0.3.3

# **AFM Initial Setup**

- Designate AFM Gateway nodes
  - mmchnode --gateway -N Node1, Node2
- Create AFM relationship (Cache fileset)
  - mmcrfileset fs1 fileset1 -p afmtarget=gpfs://gpfs/source-gpfs1 -p afmmode=ro --inode-space=new
  - mmlinkfileset fs1 fileset1 -J /gpfs/fs1/fileset1

## **AFM** behavior and setup considerations

- Leave the AFM cache in RO mode while syncing with home fileset
- Prefetch how much, metadata only
- Gateway nodes are the bottleneck for your data transfer
  - Network memory, threads
- Consider upgrading the AFM gateway nodes to the latest 5.0.3 release (5.0.3.3 as of this presentation)
- Consider having at least one extra AFM node for prefetch operations apart from dedicated gateways

# **AFM Data Migration**

— AFM will "pull over" data when needed unless prefetched – Don't need to prefetch

#### Prefetch data

- mmafmctl fs1 prefetch -j fileset1 --local --gateway afmgw03 --directory /gpfs/fs1/fileset1
- This command walks the entire directory tree and prefetches all files lengthy process
- Reports progress

#### Prefetch metadata only

- mafmctl fs1 prefetch -j fileset1 --gateway afmgw03 --local --readdir-only --directory /gpfs/fs1/fileset1
- This command walks the entire directory tree and prefetches metadata only
- DOES NOT report progress

# Moving users over to the new fileset

- Many possible ways to do this, this is an example only will require at least a brief outage
- On the source (AFM Home) cluster
  - Unmount existing file system on all node (don't forget about the remote mounts!)
  - Consider changing mount point of old file system to RO and changing the mount point
    - o mmchfs filesystem1 —T /gpfs/filesystem1\_old —o ro
  - Replace existing mount point with sym-link to new fileset/cluster
    - o ln -s /gpfs/filesystem1 -> /gpfs/new fluster/fs1/fileset1
- On the target (AFM Cache) cluster
  - Shutdown AFM: mmafmctl fs1 stop —j fileset1 (may not be needed)
  - Unlink the fileset: mmunlinkfileset fs1 fileset1
  - Change the AFM mode to local-updates: mmchfileset fs1 fileset1 —p afmMode=lu
  - Relink fileset: mmlinkfileset fs1 fileset1 —J /gpfs/fs1/fileset1

# What happens now?

- Users now are accessing data on the new fileset/filesystem
  - Any new files/changes occur on the new fileset only, old file system is a reference
  - Do a final metadata/data prefetch to pull over any data not already in the "cache"
  - Check for uncached files using policy scan
- Policy scan to check for uncached files
  - AFM runs this if you ever disable the AFM relationship
  - Can take a LONG time to run and needs sufficient space to hold lists of files
  - Simply telling AFM you want to disable the relationship will trigger a check for uncached files
  - Running policy scan is a simpler process

## **Example policy scan**

- mmapplypolicy /gpfs/fs1/fileset1 --scope fileset -P uncached.pol -L 1 -N
afmgw01,afmgw02,afmgw03,afmgw04 -I defer -f /gpfs/fs2/temp/fileset1 --iscan-by-number

```
define([vc],[CASE WHEN ($1) IS NULL THEN '-1' ELSE VARCHAR(($1)) END])
define([regular],[((NAME IS NOT NULL) AND (BLOCKSIZE!=0))])
define([orphan],[((NAME IS NULL) OR (BLOCKSIZE=0))])
RULE EXTERNAL LIST 'dirs' ESCAPE '%'
RULE 'dirsRule' LIST 'dirs' DIRECTORIES PLUS FOR FILESET ('fileset1')
                                                                                     WHERE (regular) AND
((NOT RegEx(misc_attributes,['^[^D]*$|z|j'])) OR
                                                                        (NOT RegEx(misc attributes,['^[^D]*$|z|u'])))
RULE EXTERNAL LIST 'files' ESCAPE '%'
RULE 'filesRule' LIST 'files' DIRECTORIES PLUS FOR FILESET ('fileset1')
                                                                                       WHERE (regular) AND
(NOT RegEx(misc attributes,['[DXazu]']) AND
                                                                   SUBSTR(mode, 1, 1) NOT IN ( 'b', 'c', 'p', 's'))
RULE EXTERNAL LIST 'orphans' ESCAPE '%'
RULE 'orphansRule' LIST 'orphans' directories plus
                                                                   SHOW('i='||varchar(inode)||' '||varchar(mode)||'
nlink='||varchar(NLINK))
                                        WHERE (orphan)
```

## Things to watch out for

- Beware high-IO operations run out of AFM cache Refresh waiters
  - Waiting 0.7120 sec since 12:48:28, monitored, thread 48270 PCacheRpcMsgHandlerThread: on ThCond 0x7F925C000E10 (PCacheMsgCondVar), reason 'Wait for refresh to complete'
- Consider disabling refresh after you are sure all files/metadata is caches from the source
  - CAUTION; This stops AFM from checking for changes on the source!
  - mmchfileset fs1 fileset1 -p afmDirLookupRefreshInterval=disable -p afmDirOpenRefreshInterval=disable -p afmFileOpenRefreshInterval=disable -p afmFileLookupRefreshInterval=disable
- Watch out for "dirty" files and directories AFM will not refresh these in LU mode
  - Fixed in 5.0.4.X release with "afmReaddirOnce" option or ask for efix

#### So how well did it work?

- Overall migration process went smoothly
- Less overall user downtime than rsync-based process (well mostly)
- Did discover some AFM bugs/limitation early, fixed quickly by development
  - Shout out to Venkateswara (Venkat) Puvvada AFM Development lead
- Performance on high-IO cases is poor, needed to disable refresh intervals
  - Some undocumented options that may help, need to contact development
- If your applications are using "mmap" to read files ("git" does this a lot) then make sure the clients are at level 4.3.2.17 or 5.0.3.2 or later or uncached read operations will return incorrect data.
  - APAR https://www-01.ibm.com/support/docview.wss?uid=isg1IJ17053